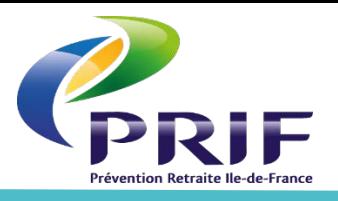

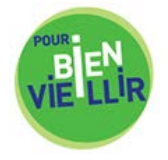

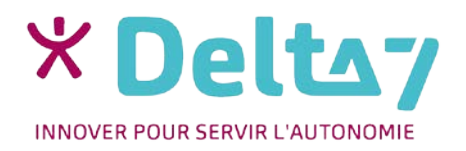

# **Sites utiles**

#### **1) Le campus Delta 7**

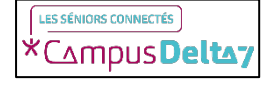

<https://www.delta7.org/fr/campus> : accéder à des supports d'aide informatique, à des informations pour rester en forme ou pour aider un proche.

Sur le moteur de recherche Google, tapez dans la barre de recherche « Campus Delta 7 », cliquez sur « Campus home page Delta 7 », puis la partie violette « Utiliser le numérique au quotidien » et enfin « Bibliothèque » ou « Vidéothèque » pour avoir accès aux supports de formation écrits ou vidéos. Dans la barre bleu en haut, vous pouvez accéder à un dictionnaire des mots du numérique.

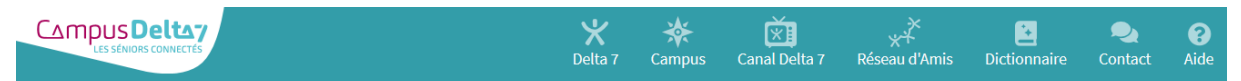

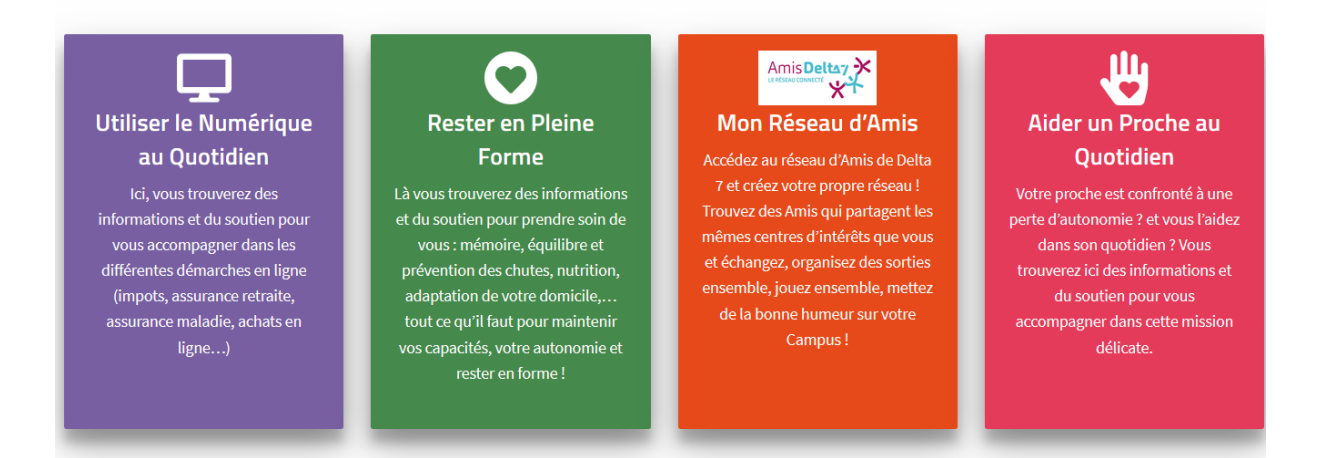

#### Utiliser le Numérique au Quotidien

Dans « Utiliser le numérique au quotidien, tapez dans la barre de recherche « Guide utilisateur pour iPad - Actions de base ». Vous aurez accès à des astuces et rappels sur l'utilisation de la tablette numérique.

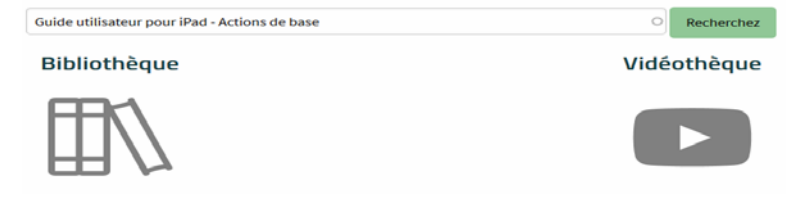

Sur le campus, il y a une catégorie orange

« Mon réseau d'amis ». Je vous invite à cliquer sur « Je m'inscris », afin de pouvoir venir poser vos questions en cas de besoin.

#### **2) Le site du PRIF (Prévention retraite Ile-de-France)**

<http://prif.fr/> : Découvrir et/ou s'inscrire à des ateliers gratuits.

Sur Google, tapez dans la barre de recherche « PRIF », ensuite cliquez sur « Accueil – PRIF- Partenaire des jeunes de plus de 60 ans ». Vous y trouverez des informations sur les ateliers proposés par le PRIF.

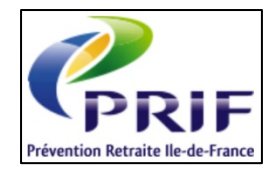

#### **3) Le site « Pour bien vieillir »**

- <https://www.pourbienvieillir.fr/> : Les caisses de retraite et Santé publique France vous aident à bien vivre votre âge.
- Sur Google, tapez dans la barre de recherche « Pour bien vieillir », ensuite cliquez sur « Pourbienvieillir.fr ».

#### **4) Le site de la CNAV (Caisse nationale d'assurance vieillesse)**

[https://www.lassuranceretraite.fr/](https://www.lassuranceretraite.fr/portail-info/home.html) : Informations et services sur la retraite.

Sur Google, tapez dans la barre de recherche « CNAV », ensuite cliquez sur « L'assurance retraite – La retraite de la sécurité sociale ». Pour accéder à son espace personnel, c'est le bonhomme/tétine bleu(e) en haut à droite de la page internet.

#### **5) Le site pour les personnes âgées et leurs proches**

<https://www.pour-les-personnes-agees.gouv.fr/> : Informations, aides financières possibles, …

#### **6) Les sites pour vos démarches administratives en ligne**

- <https://www.service-public.fr/>: pour trouver des informations sur les différents services de l'administration, les documents nécessaires pour les démarches ou pour effectuer les démarches en ligne.
- <https://www.demarches.interieur.gouv.fr/> : Explique les démarches et vous renseigne sur les façons de les accomplir.
- <https://www.service-public.fr/particuliers/actualites/A14827> : pour trouver un lieu près de chez vous permettant réaliser vos démarches en lignes avec de l'aide (et du matériel informatique).
- <https://franceconnect.gouv.fr/> : S'identifier à un des services en ligne avec un compte existant.
- <https://ants.gouv.fr/> : Agence Nationale des titres sécurisés. Informations (comment faire, où en est la demande, …) sur les démarches administratives.

<https://www.impots.gouv.fr/portail/> : Le site des impôts

<https://www.ameli.fr/> : Le site de la sécurité sociale

# **7) Les bons clics**

<https://www.lesbonsclics.fr/fr/> : Formations numériques gratuites en ligne.

Sur Google, tapez dans la barre de recherche « Les bons clics », ensuite cliquez sur « Les bons clics – Aidez et formez sur les bases du numérique ». Lorsque l'on arrive sur la page d'accueil du site, au milieu « Vous souhaitez apprendre ? » cliquez sur « Je veux apprendre ». ATTENTION, la création d'un compte est obligatoire et gratuite pour accéder à l'espace apprenant.

## **8) Le site de la Mairie de votre ville «Ex : Versailles »**

Sur Google, écrivez «Versailles », ensuite cliquez sur «Ville de Versailles ».

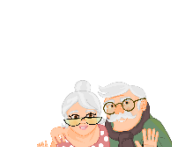

l'Assurance

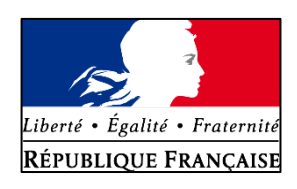

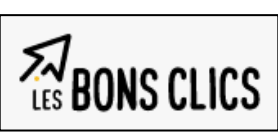

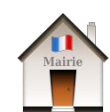

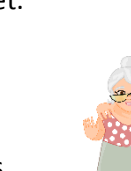

Retraite

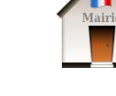

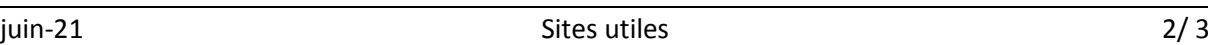

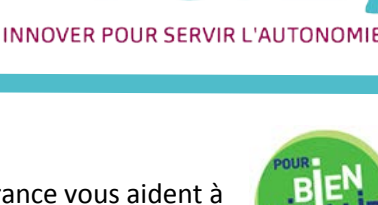

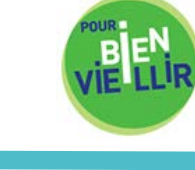

# **9) Les sites pour vérifier la sécurité**

<https://howsecureismypassword.net/> : pour vérifier la sécurité d'un mot de passe <https://haveibeenpwned.com/> : pour savoir si une adresse mail a déjà été piratée

# **10) Les sites répertoriant les arnaques en ligne ou pour les déclarer**

<https://www.signal-arnaques.com/> : s'informer ou signaler des arnaques.

<https://www.hoaxbuster.com/> : s'informer ou signaler des arnaques et fausses infos.

<https://www.scamdoc.com/fr> : vérifier la fiabilité d'un site.

<https://www.signal-spam.fr/> : Signaler tout ce que vous considérez être un spam dans les mails.

<https://www.service-public.fr/particuliers/vosdroits/F31324> : Déclarer une fraude à la carte bancaire.

# **11) Les sites pour signaler un contenu illicite**

<https://www.internet-signalement.gouv.fr/PortailWeb/planets/Accueil!input.action> : site officiel du gouvernement

[https://www.demarches.interieur.gouv.fr/particuliers/comment-signaler-contenu-illegal-site](https://www.demarches.interieur.gouv.fr/particuliers/comment-signaler-contenu-illegal-site-internet)[internet](https://www.demarches.interieur.gouv.fr/particuliers/comment-signaler-contenu-illegal-site-internet) : site du ministère de l'intérieur

# **12) Numéro support d'Apple**

Apple Care : 0805.540.003 (prix d'un appel local depuis un fixe).

Service gratuit pendant la durée de garantie de l'appareil.

## **13) Éviter des frais téléphoniques supplémentaires**

[https://www.quechoisir.org/actualite-numeros-de-services-clients-ne-payez-pas-pour-rien](https://www.quechoisir.org/actualite-numeros-de-services-clients-ne-payez-pas-pour-rien-n68531/)[n68531/](https://www.quechoisir.org/actualite-numeros-de-services-clients-ne-payez-pas-pour-rien-n68531/) : Les numéros de services clients non surtaxés

[https://www.economie.gouv.fr/particuliers/tarifs-numeros-08#](https://www.economie.gouv.fr/particuliers/tarifs-numeros-08) : s'informer sur le prix des appels avec des numéros commençant par 08.

[https://www.infosva.org/:](https://www.infosva.org/) pour vérifier les tarifs d'un numéro 08 avant d'appeler.

## **14) Les sites pour bloquer ou signaler les démarches téléphoniques**

[https://conso.bloctel.fr](https://conso.bloctel.fr/index.php/inscription.php) : pour éviter d'être démarché.

<https://boutique.orange.fr/ligne-fixe/services-et-options/anti-prospection> : pour être inscrit sur la liste « anti-prospection ».

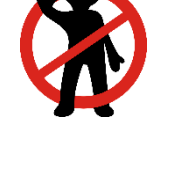

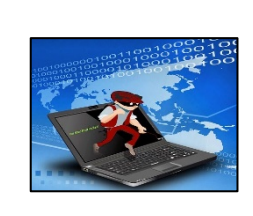

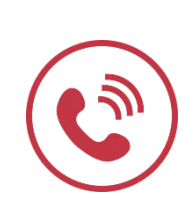

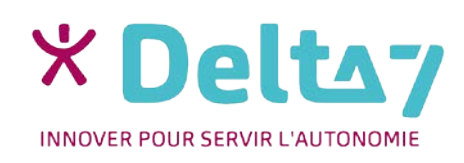

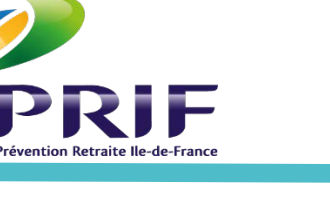

juin-21 3/3

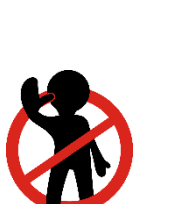